## **Tabela contribuição sindical patronal 2013**

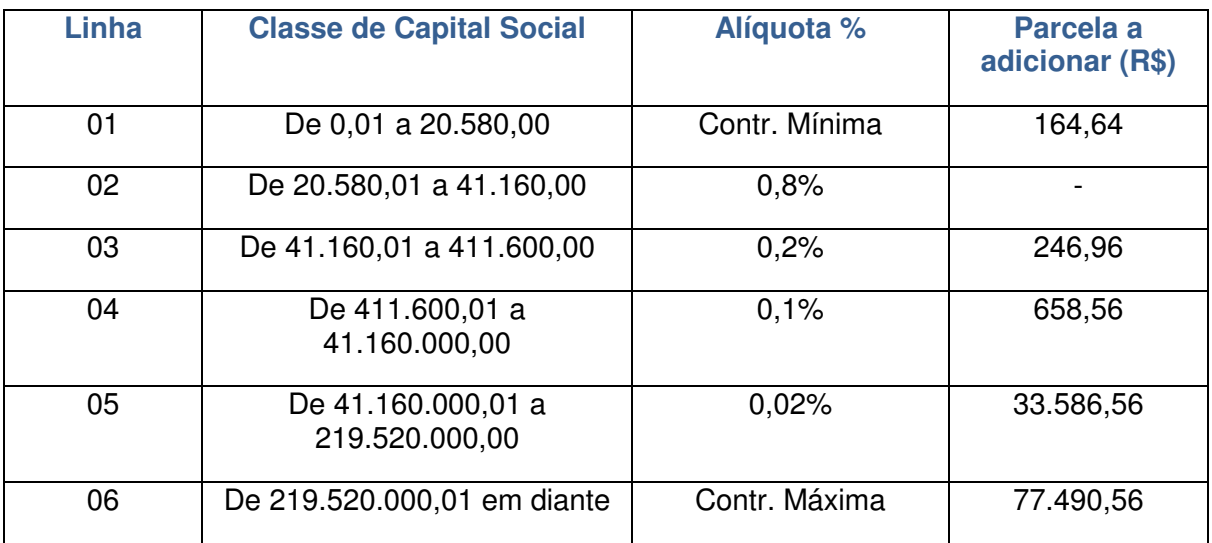

Para calcular o valor da contribuição a recolher, nos casos das empresas que possuem o capital social enquadrado nas Classes III, IV e V da tabela acima, siga as seguintes instruções:

## Passo 1:

Multiplicar o capital social da empresa pela alíquota correspondente (0,80% ou 0,20% ou 0,10% ou 0,02%), constante da segunda coluna.

## Passo 2:

Ao resultado obtido no Passo 1, deve-se somar o valor da "parcela a adicionar", constante na terceira coluna.

O valor da contribuição a ser recolhido, portanto, será o valor do capital social multiplicado pela alíquota, somado à "parcela a adicionar".

## Exemplo:

1 - Capital Social da empresa de R\$ 35.000,00. Passo 1: R\$ 35.000,00 (capital social) x 0,80% (alíquota da Classe II) = R\$ 280,00. Resultado: R\$ 280,00 será o valor da contribuição a ser recolhida.

2 - Capital Social da empresa de R\$ 80.000,00. Passo 1: R\$ 80.000,00 (capital social) x 0,20% (alíquota da Classe III) = R\$ 160,00.

Passo 2: R\$ 160,00 (valor obtido no Passo 1) + R\$ 246,96 (parcela a adicionar constante da terceira coluna) =  $R$$  406,96 Resultado: R\$ 406,96 será o valor da contribuição a ser recolhida.

> Fonte: Fecomercio CNC